# **ÉPREUVE OPTIONNELLE D'INFORMATIQUE AU BACCALAURÉAT 1992 (groupement interacadémique n°3)**

## **PREMIERE PARTIE (sur 5 points)**

*Le candidat choisira un des deux sujets proposés et le traitera en une ou deux pages (200 à 300 mots) de façon claire et précise.*

## **SUJET A**

En donnant des exemples concrets, exposez comment l'informatique peut aider à réaliser les trois grandes fonctions de la documentation : archiver, consulter, communiquer.

#### **SUJET B**

Depuis les années 1940, plusieurs étapes ont marqué la conception et la réalisation des ordinateurs. Citez quelques unes de ces étapes en décrivant leur contexte et leurs caractéristiques.

# **DEUXIÈME PARTIE (sur 4 points)**

Ecrire une procédure ou une partie de programme qui remplit, en mémoire centrale, un tableau à deux dimensions huit sur huit avec la suite des nombres entiers de 1 à 64, selon le schéma ci-dessous :

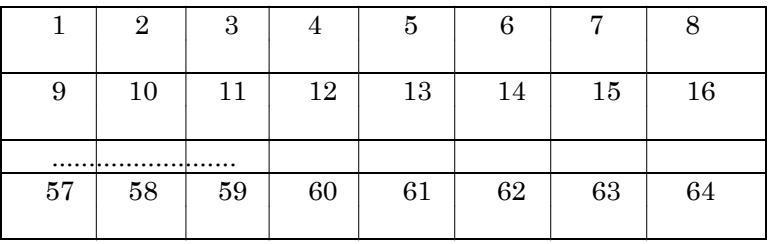

## **TROISIEME PARTIE (sur 11 points)**

Gestion d'un terrain de camping : le responsable d'un terrain de camping veut disposer d'un logiciel lui permettant de gérer l'occupation de son camping. Ce terrain de camping est composé de 300 emplacements numérotés de 1 à 300. Il y a deux catégories d'emplacements : La catégorie A et la catégorie B. Les tarifs sont différents pour les adultes et les enfants.

On choisit de mémoriser pour chaque emplacement, son numéro, sa catégorie, le nombre d'adultes et le nombre d'enfants qui l'occupent. Le logiciel doit permettre, en particulier :

- de connaître à tout moment l'état d'occupation du terrain (nombre de personnes y séjournant, nombre d'emplacements libres dans chaque catégorie),
- d'attribuer un numéro d'emplacement à de nouveaux clients.

Questions :

1° Quelle(s) structure(s) de données choisissez-vous pour réaliser ce logiciel ? Donnez-en une description précise. On supposera que toutes les informations concernant les emplacements sont disponibles en mémoire centrale.

2° Une première analyse a mis en évidence un découpage du programme en trois sous-programmes (ou procédures) :

SORTIE : Met à jour la ou les structure(s) de données lors de la libération d'un emplacement dont le numéro est donné.

ENTREE : Cherche et affiche le numéro du premier emplacement libre dans la catégorie demandée par un nouveau client et met à jour la ou les structure(s) de données. (on suppose qu'il reste des emplacements libres dans cette catégorie).

ETAT : Calcule et affiche le nombre total de personnes séjournant au camping et le nombre d'emplacements libres dans chacune des catégories A et B.

Pour chacun de ces trois sous-programmes, écrivez un algorithme permettant de réaliser le traitement demandé.

3° Codez en BASIC, LSE ou PASCAL le sous-programme ETAT.